# <span id="page-0-0"></span>The StepM Proceedure, Model Confidence Set and False Discovery Rate Control

The Econometrics of Predictability *This version: May 27, 2014*

May 27, 2014

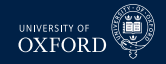

## Overview

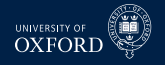

- **Multiple Hypothesis Testing** 
	- <sup>É</sup> StepM
	- ► Model Confidence Set
	- **False Discovery Rate Control**

# Stepwise Multiple Testing

- 
- The main issue with the Reality Check and the Test for SPA is the null
- These tests ultimately test one question:
	- $\cdot$  Is the largest out-performance consistent with a random draw from the distribution when there are not superior models to the benchmark?
- If the null is rejected, only the best performing model can be determined to be better than the benchmark
- What about the 2nd best model? Or the  $k<sup>th</sup>$  best model?
- The *StepM* extends that reality check by allowing individual models to be tested
- It is implemented by repeatedly applying a RC-like algorithm which controls the *Familywise Error Rate (FWE)*

# Basic Setup

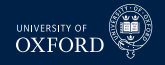

- The basic setup is identical to that of the RC/SPA
- $\bullet$  The test is based o<mark>n</mark>  $\delta_{j,k} = L(y_{t+h}, \hat{y}_{t+h,BM|t}) L(y_{t+h}, \hat{y}_{t+h,j|t})$
- Can be used in the same types of tests as RC/SPA
	- $\blacktriangleright$  Absolute return
	- $\triangleright$  Sharpe Ratio
	- Fisk-adjusted  $\alpha$  comparisons
	- $\triangleright$  MSE/MAE
	- $\blacktriangleright$  Predictive Likelihood
- Can be implemented on both raw and Studentized loss differentials

# Null and Alternative Hypotheses

- The null and alternatives in StepM are not a single statement as they were in the RC/SPA
- The null**s** are

$$
H_{0,j}: \mathbb{E}\left[\delta_t\right] \leq 0, \ \ j=1,\ldots,m
$$

The alternative**s** are

$$
H_{1,j}: \mathbb{E}[\delta_t] > 0, \ \ j = 1, \ldots, m
$$

- StepM will ultimately result in a set of rejections (if any are rejected)
- Goal of StepM is to identify as many false nulls as possible while controlling the Familywise Error Rate

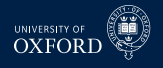

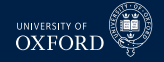

#### Definition (Familywise Error Rate)

For a set of null and alternative hypotheses  $H_{0,i}$  and  $H_{1,i}$  for  $i=1,\ldots,m$ , let  $\mathcal{I}_0$ contain the indices of the correct null hypotheses. The Familywise Error Rate is defined as

 $\Pr$   $\big(\textsf{Rejecting at least one } H_{0,i} \text{ for } i \in \mathcal{I}_0\big) = 1 - \Pr\big(\textsf{Reject no } H_{0,i} \text{ for } i \in \mathcal{I}_0\big)$ 

- The FWE is concerned only with the probability of making at least one Type I error
- Making 1, 2 or *m* Type I errors is the same to FWE
	- $\triangleright$  This is a criticism of FWE
	- **Other criteria exist such as** *False Discovery Rate* **which controls the percentage** of rejections which are false (# False Rejection/# Rejections)

# Bonferoni Bounds

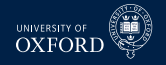

Bonferoni bounds are the first procedure to control FWE

#### Definition (Bonferoni Bound)

Let  $T_1, T_{2,}\dots, T_m$  be a set of  $m$  test statistics, then

$$
\underbrace{\Pr\left(T_1 \cup \ldots \cup T_m | H_{1,0}, \ldots H_{m,0}\right)}_{\text{Joint Probability}} \leq \sum_{j=1}^m \underbrace{\Pr\left(T_j | H_{0,j}\right)}_{\text{individual Probability}}
$$

where  $\Pr\left(T_{j}|H_{0,j}\right)$  is the probability of observing  $T_{j}$ given the null  $H_{0,j}$  is true.

- Bonferoni bounds are a simple method to test *m* hypotheses using only univariate test statistics
- $\textcolor{red}{\bullet}$  Let  $\{p v_j\}$  be a set of  $m$  p-values from a set of tests
- The Bonferoni bound will reject the set of nulls is  $pv_i \le \alpha/m$  for all *j* 
	- $\cdot$  *α* is the size of the test (e.g. 5%)
- When *m* is moderately large, this is a very conservative test
- Conservative since assumes worst case dependence among statistics

# Holm's procedure

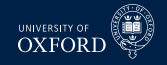

#### Definition (Holm's Procedure)

Let  $T_1, T_2, \ldots, T_m$  be a set of  $m$  test statistics with associated p-values  $p v_j,$  $j=1,\ldots,m$  where it is assumed  $pv_i < pv_j$  if  $i < j.$  If

$$
pv_j \leq \alpha / (m-j+1)
$$

then  $H_{0,i}$  can be rejected in factor of  $H_{1,i}$  while controlling the famliywise error rate at *α*.

- Example: p-values of .001, .01, .03, .05,  $m = 4$ ,  $\alpha = .05$
- Improves Bonferoni by ordering the p-values and using a stepwise procedure
- Allows subsets of hypotheses to be tested Bonferoni is joint
- **Example 1** Less strict, except when  $j = 1$  (same as Bonferoni)
- **Note**: Holm's procedure ends as soon as a null cannot be rejected

# Relationships between testing procedures

UNIVERSITY OF **XFOR** 

The RC/SPA, Bonferoni and Holm are all related

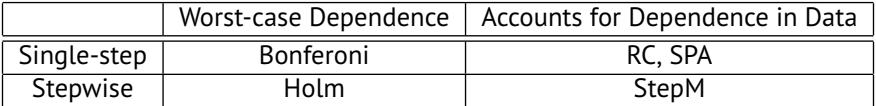

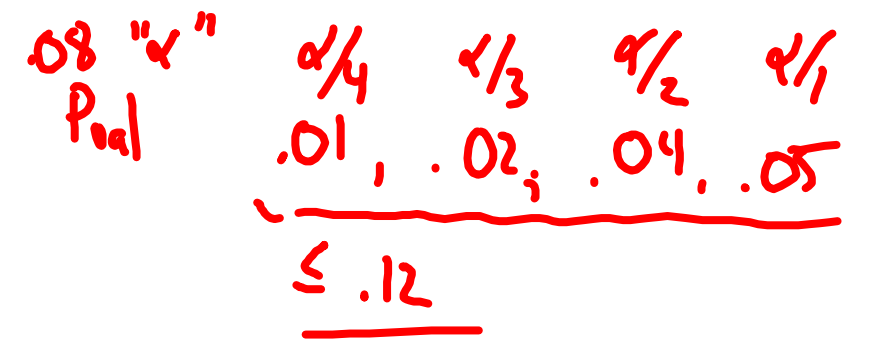

# StepM Algorithm

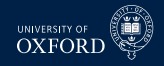

*j* o

o

#### Algorithm (StepM)

- 1. *Begin with the active set*  $\overline{A} = \{1, 2, ..., m\}$ *, superior set*  $S = \{\}$
- 2. *Construct B bootstraps samp* $\left\{\boldsymbol{\delta}_{b,t}^{\star}\right\}, b = 1, \ldots, B$
- 3. *For each bootstrap sample, compute T ?StepM*  $\alpha_{k,b}^{kStepM}$  = max<sub>*j*∈A</sub> {  $\delta_{b,j}^{*}$  − *δ*
- **4.** Compute  $q_{k,a}$  as the  $1 \alpha$  quantile of  $\left\{ T_{k,b}^{* \text{Step } M} \right\}$ *k*,*b*
- 5. *If*  $\max_{j \in \mathcal{A}} (\bar{\delta}_j) < q_{k,a}$  stop
- 6. *Otherwise for each*  $j \in A$ 
	- a. *If*  $\bar{\delta}_j \ge q_{k,a}$  *add*  $j$  *to*  ${\cal S}$  *and delete from*  ${\cal A}$
	- b. *Return to 2*

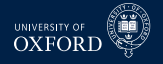

### Comments

- $\bar{\phantom{a}}$  StepM would be virtually identical to RC if only the largest  $\bar{\delta}_j$  was tested
- Improves on the RC since (weakly more) individual out-performing models can be identified
- If no model outperforms, will stop with none and RC p-value will be larger than *α*
- Steps 2–4 are identical to the RC using the models in  $\mathcal A$
- The stepwise testing can improve power by removing models
	- $\rightarrow$  The improvement comes if a model with substantial out-performance also has large variance
	- $\rightarrow$  Removing this model allows the critical value to be reduced
- **StepM** only guarantees that FWE $< \alpha$ , and in general will be  $< \alpha$ 
	- $\blacktriangleright$  Will only  $=\alpha$  if  $\operatorname{E}\left[ \delta_{j,t}\right] =0$  for all  $j$
	- $\blacktriangleright$  Example:  $N\left(\mu,\sigma^2\right)$  when  $\mu < 0,$   $H_0: \mu = 0$

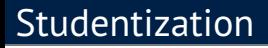

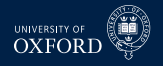

- Like the SPA to the RC, the StepM can be implemented using Studentized loss differentials
- Romano & Wolf argue that the Studentization should be done *inside* each bootstrap sample, not globally as in the SPA
- Theoretically both are justified and neither makes a difference asymptotically
- Computing the variance inside each bootstrap will more closely match the re-sampled data than when using a global estimate

# Studentized StepM Algorithm

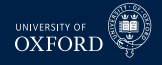

#### Algorithm (Studentized StepM)

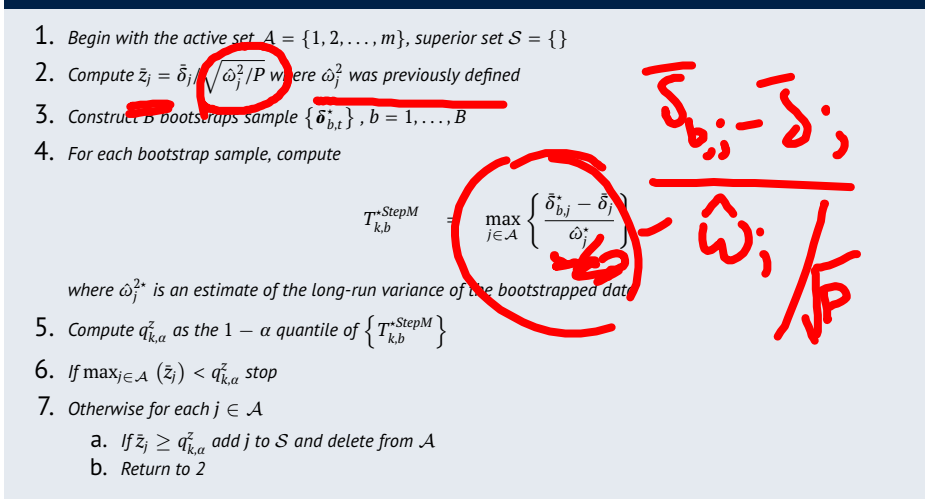

# Why Studentization Help

StepM is built around confidence intervals of the form

$$
\left[\bar{\delta}_1 - q_{1,a}, \infty\right] \times \ldots \times \left[\bar{\delta}_m - q_{1,a}, \infty\right]
$$

- Null hypotheses are rejected for models where 0 is *not* in its confidence interval
- In the raw form, the confidence interval is a square  $-$  the same for every loss differential
- When Studentization is used, the confidence intervals take the form

$$
\left[\bar{\delta}_1 - \sqrt{\omega_1^2/P} q_{1,a}^z, \infty\right] \times \ldots \times \left[\bar{\delta}_m - \sqrt{\omega_m^2/P} q_{1,a}^z, \infty\right]
$$

 This "customization" allows for more rejections if the loss differentials have cross-sectional heteroskedasticity

## Block-size Selection

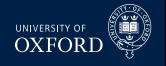

- Paper proposes a procedure to make data driven block size
- $\text{}$  Basic idea is to use a (V)AR on  $\left\{ \delta_{j,t}\right\}$  to approximate the dependence
	- $\blacktriangleright$  Similar to Den Hann-Levine HAC
- Fit AR & estimate residual covariance (or use short block bootstrap on errors)
- Simulate from model
- For  $w = 1, \ldots, \overline{W}$  compute the bootstrap confidence region with size  $1 - \alpha$ using percentile method
- For each block size, compute the empirical coverage  $-$  percentage of simulated  $\bar{\delta}$  in their confidence region
- **F** Choose optimal *w* which most closely matches  $1 \alpha$ 
	- **EXALTER Alternative: Use Politis & White**

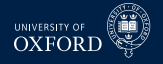

# Empirical Application

- Applied StepM to a set of 105 Hedge Fund Returns with long histories
- Returns net of management fees
- Benchmark model was *risk-free rate*
- $m = 105$ ,  $P = 147$  (all out-of-sample)
- Results:
	- ► Raw data: No out-performers
		- **–** Max ratio of standard deviation  $\hat{\omega}_i / \hat{\omega}_i = 22$
	- $\triangleright$  Studentized: 7 funds identified
- **Note**: Will *always* identify funds with the largest  $\bar{\delta}$  (or *z*) first

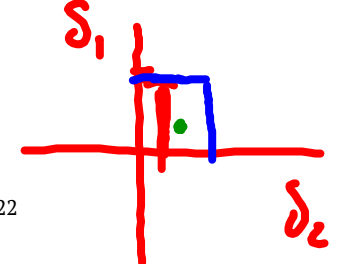

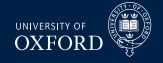

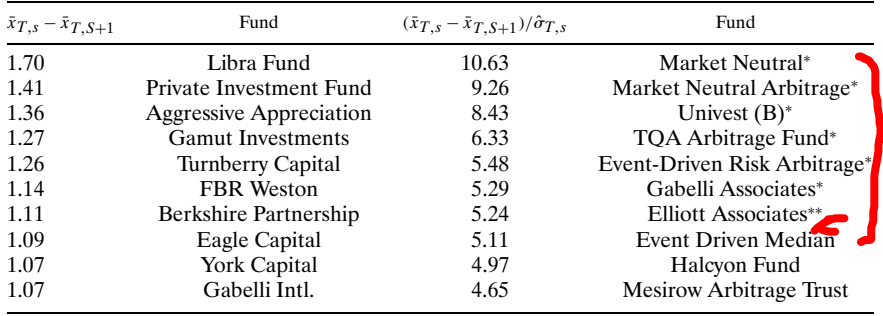

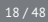

# Improving StepM using SPA

- The main step in the StepM algorithm is identical to the RC
- The important difference is that the test is implemented for each null, rather than globally
- StepM will suffer if very poor models are included with a large variance
	- $\rightarrow$  Especially true for raw version, but also relevant for Studentized version
	- $\triangleright$  Example

$$
\left[\begin{array}{c} \bar{\delta}_1 \\ \bar{\delta}_2 \end{array}\right] \sim N\left(\begin{array}{c} 0 \\ \bullet \end{array}\right), \left[\begin{array}{cc} 1 & 0 \\ 0 & 1 \end{array}\right]\right)
$$

- $\blacktriangleright$  Reality Check critical value will be 1.95, while "best" critical value would be 1.645 (since only 1 relevant for asymptotic distribution)
- The RC portions of StepM can be replaced by SPA versions which addresses this problem
- $\blacksquare$  Simple as adding in the indicator function  $I^c_j$  when subtracting the mean in step 3 (step 4 in Studentized version)
- Using SPA modification will always find more out-performing models

# Model Confidence Set (MCS)

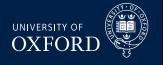

- RC, SPA and StepM were all testing superior predictive ability
- This type hypothesis is common when there is a natural benchmark
- In some scenarios there may not be a single benchmark, or there may more than one models which could be considered benchmarks
- When this occurs, it is not clear
	- How to implement RC/SPA/StepM
	- $\rightarrow$  How to make sound conclusions about superior predictive ability
- The model confidence set addresses this problem by *bypassing the benchmark*
- The MCS aims to find the *best model* and all models which are *indistinguishable from the best*
	- $\triangleright$  The model with the lowest loss will always be the best identifying the others is more challenging
- Also returns p-values for models with respect to the MCS

## Notation Preliminaries

- The outcome of the MCS is a *set of models*
	- All model sets will be denoted using  $M$
- $\blacksquare$  The initial model set is  $\mathcal{M}_0$
- The goal is to find  $\mathcal{M}^*$  which is the set of all models which are indistinguishable from the best
- **■** The output of the MCS algorithm is  $\widehat{\mathcal{M}}_{1-\alpha}$  where  $\alpha$  is the size of the test
	- Figure 1 The size is interpreted as a Familywise Error Rate same as StepM
	- ► In general  $\widehat{\mathcal{M}}_{1-\alpha}$  will contain more than 1 model
- In between  $\mathcal{M}_0$  and  $\widehat{\mathcal{M}}_{1-\alpha}$  are other sets of models

 $M_0 \supset M_1 \supset \ldots \supset \widehat{M}_{1-a}$ 

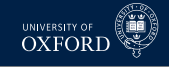

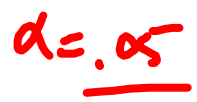

## Notation Preliminaries

- 
- To construct the model confidence set, two tools are needed
	- An equivalence test  $d_{\mathcal{M}}$ : Determines whether the model in M are equal in terms of loss
	- $\blacktriangleright$  An elimination rule  $e_{\mathcal{M}}$ : Determines which model to eliminate if  $d_{\mathcal{M}}$  finds that the models are not equivalent
- The generic form of the algorithm, starting at  $i = 0$ :
	- 1. Apply  $d_M$  to  $\mathcal{M}_i$
	- 2. If  $d_M$  rejects equivalence, use  $e_M$ to eliminate 1 model to produce  $\mathcal{M}_{i+1}$ 
		- a. If not, stop
	- 3. Increment *i*, return to 1
- Has a similar flavor to StepM
	- $\blacktriangleright$  Also gains from eliminating models with high variance

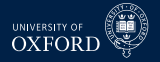

## The Model Confidence Set

■ When the algorithm ends, the final set  $\widehat{\mathcal{M}}_{1-\alpha}$  has the property

$$
\lim_{P\to\infty}\Pr\left(\mathcal{M}^{\star}\subset\widehat{\mathcal{M}}_{1-\alpha}\right)\geq 1
$$

- **The result follows directly since the FWE is**  $\lt \alpha$
- If there is only 1 "best" model, then the result can be strengthened

$$
\lim_{P\to\infty}\Pr\left(\mathcal{M}^{\star}\subset\widehat{\mathcal{M}}_{1-\alpha}\right)=1\bigwedge\quad\leq\bigwedge\delta_{1}
$$

- $\triangleright$  The MCS will find the "best" model asymptotically
- $\triangleright$  The intuition behind this is that the "best" model will have:
	- **–** Lower loss than all other models
	- **–** The variance of the average loss differential will decline as *P* → ∞
- When 2 or more models are equally good, there is always a  $\alpha$  chance that at least 1 will be rejected
- In large samples, models which are not in  $M^*$  will be eliminated with probability 1 since the individual test statistics are consistent

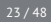

## Model Confidence Set

- The MCS takes loss functions as inputs, but ultimately works on loss differentials
- Since there is no benchmark model, all loss differentials are considered

$$
\delta_{ij,t} = L\left(y_{t+h}, \hat{y}_{t+h,i|t}\right) - L\left(y_{t+h}, \hat{y}_{t+h,j|t}\right)
$$

 There are many pairs, and so the actual test examines whether the average loss for model *j* is different from that of all models

$$
\bar{\delta}_i = \frac{1}{m-1} \sum_{i=1, i \neq j}^{m} \bar{\delta}_{ij}
$$
  
ficiently positive, then model *i* is worse then the oth

 $\bullet$  If  $\bar{\delta}_i$  is sufficiently positive, then model  $i$  is worse then the other models in the set

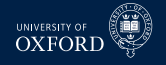

# Null and Alternative

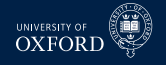

- **The MCS can be based on two test statistics**
- Both satisfy some technical conditions on  $d_M$  and  $e_M$
- The first is based on  $T = \max_{i \in \mathcal{M}} (\bar{z}_i)$  where  $\bar{z}_i = \bar{\delta}_i / \hat{\sigma}_i$  and  $\hat{\sigma}^2_i$  is an estimate of the (log-run) variance of  $\bar{\delta}_i$ 
	- ► The elimination rule is  $e_{\mathcal{M}} = \arg \max_{i \in \mathcal{M}} z_i$
- The second is based on  $T_R = \max_{i,j \in \mathcal{M}} |\bar{z}_{ij}|$  where  $\bar{z}_{ij} = \bar{\delta}_{ij}/\hat{\sigma}_{ij}$  and  $\hat{\sigma}_{ij}$  is an estimate of the (log-run) variance of  $\bar \delta_{ij}$ 
	- ► The elimination rule is  $e_{R,\mathcal{M}} = \argmax_{i \in \mathcal{M}} \sup_{i \in \mathcal{M}} \bar{z}_{ij}$
	- $\blacktriangleright$  Eliminate the model which has the largest loss differential to some other model, relative to its standard deviation
- At each step the null is  $H_0$  :  $\mathcal{M} = \mathcal{M}^*$  and the alternative is  $H_1 : \mathcal{M} \supseteq \mathcal{M}^*$

# Model Confidence Set Setup

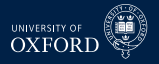

#### Algorithm (Model Confidence Set Components)

1. *Construct a set of bootstrap indices which will be reused throughout the MCS construction using a bootstrap appropriate for the data* 2. *Construct the average loss for each model L*¯  $P^{-1}$   $\sum^T$ *t*=*R*+1 *L<sup>j</sup>*,*<sup>t</sup> where*  $L_{j,t} = L\left(y_{t+h}, \hat{y}_{t+h,j|t}\right)$ 3. *For each bootstrap replication, compute centered the bootstrap average loss η ?*  $\sum_{b,j}^{r} P^{-1} \sum_{c}^{T}$ *t*=*R*+1  $L_{b,j,t}^* - \bar{L}_j$ 

# Model Confidence Set

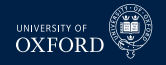

#### Algorithm (Model Confidence Set)

- 1. *Being with*  $M = M_0$  *containing all models where m is the number of models in*  $\mathcal{M}$ 2. *Calcula*  $e^{\tilde{L}} = m^{-1} \sum_{j=1}^{m} \tilde{L}_j$ ,  $\eta_b^* = m^{-1} \sum_{j=1}^{m} \eta_{b,j}^*$ , and  $\hat{\sigma}_j^2 = B^{-1} \sum_{b=1}^B \left(\eta_{b,j}^* - \bar{\eta}_j^*\right)^2$  where  $\eta_i^*$  is the average of  $\eta_{b,j}^*$  for model j 3. *Define*  $T = \max_{j \in \mathcal{M}} (z_j)$  where  $\bar{z}_j = \bar{L}_j / \hat{\sigma}_j$ 4. *For each bootstrap sample, compute*  $T_b^* = \max_{j \in \mathcal{M}} \left( \left( \bar{L}_{b,j}^* - \bar{L}_b^* \right) / \hat{\sigma}_j \right) = \max_{j \in \mathcal{M}} \left( \left( \eta_{b,j}^* - \eta_b^* \right) / \hat{\sigma}_j \right)$ 5. *Compute the p-value of M*  $\alpha$  $\hat{p} = B^{-1} \sum_{b=1}^{B} I \left[T_b^{\star} > T\right]$ 6. *If*  $\hat{p} > a$  *stop* 7. If  $\hat{p} < \alpha$ , set  $e_{\mathcal{M}} = \mathrm{argmax}_{j \in \mathcal{M}} \ (\bar{z}_j)$  and eliminate the model with the largest *test statistic from* M
- 8. *Return to step 2, using the reduced model set*

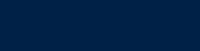

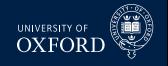

- It is important that the variance estimates are re-computed in each step of algorithm
- This allows the standard errors to decline if poor models are excluded since the cross-sectional variance of  $\bar{L}_j$  should be smaller when a bad model is dropped
- In practice the MCS should be implemented by computing in order
	- 1. A set of bootstrap indices

Comments

- 2. The  $P$  by  $m$  set of bootstrapped losses  $L_{b,j,t}^{\ast}$
- 3. The 1 by  $m$  vector containing  $\eta_{b,j}^{\star}$
- $\bullet$  By iterating over these  $B$  times only the  $B$  by  $m$  matrix containing  $\eta_{b,j}^{\star}$  has to be retained
	- $\blacktriangleright$  Plus the 1 by  $m$  vector containing  $\bar{L}_j$

# Model Confidence P-value

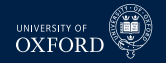

- $\bullet$  The MCS can also provide p-values for each model  $\bullet\bullet\bullet\bullet\bullet\bullet\bullet\bullet\bullet\bullet$
- If model *i* is eliminated, then the p-value of model *i* is the maximum of the *p*ˆ found when model *i* is eliminated and *all previous p-values*
- Suppose  $\alpha = .05$ , and the first three rounds eliminated models with  $\hat{p}$  of .01,.04,.02, respectively
- The three p-values would then be:
	- $\,\cdot\,$  .01(nothing to compare against)
		- $.04 = \max(0.01, 0.04)$
		- $.04 = \text{max}(.02, .04)$
- **The output of the MCS algorithm is**  $\widehat{\mathcal{M}}_{1-\alpha}$  **which contains the true set of** best models with probability weakly larger than  $1 - \alpha$
- This is similar to a standard frequentist confidence interval which contains the true parameter with probability of at least  $1 - \alpha$
- The MCS p-value is not a statement about the probability that a model is the best
	- For example, the model with the lowest loss always has p-value =  $1$

#### **Model Confidence P-value Elimination rule gets to a implication rule gets to a implication rule**  $\alpha$ This completes the proof.

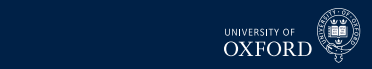

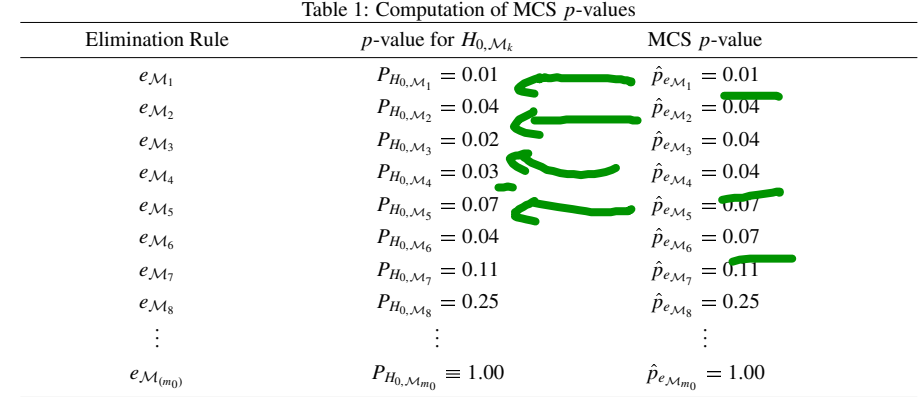

The interpretation of a MCS *p*-value is analogous to that of a classical *p*-value. The analogy is to a

# Model Confidence Set using *T<sup>R</sup>*

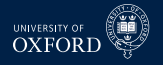

#### Algorithm (Model Confidence Set Components)

- 1. *Construct a set of bootstrap indices which will be reused throughout the MCS construction using a bootstrap appropriate for the data*
- 2. Construct the average loss for each model  $\bar{L}_j = P^{-1} \sum_{t=R+1}^{T} L_{j,t}$  where  $L_{j,t} = L(y_{t+h}, \hat{y}_{t+h,j|t})$
- 3. *For each bootstrap replication, compute centered the bootstrap average loss*

$$
\bm{\tilde{L}}_{b,j}^{\star} = P^{-1} \sum_{t=R+1}^{T} L_{b,j,t}^{*} - \bar{L}_{j}
$$

4. *Calculate*

$$
\hat{\sigma}_{ij}^2 = B^{-1} \sum_{b=1}^{B} ((\bar{L}_{b,i}^* - \bar{L}_i^*) - (\bar{L}_{b,j}^* - \bar{L}_j^*))^2
$$

where  $\bar{L}^\star_j$  is the average of  $\bar{L}^\star_{b,j}$  for the model  $j$  across all bootstraps

# Model Confidence Set

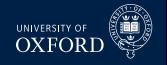

#### Algorithm (Model Confidence Set)

- 1. *Being with*  $M = M_0$  *containing all models where m is the number of models in* M
- 2. Defi $\left[ e \; T_R \right]$  max $_{i,j \in \mathcal{M}} (\bar{z}_{ij})$  where  $\bar{z}_{ij} = \left| \bar{L}_i \bar{L}_j \right| / \hat{\sigma}_{ij}$
- 3. For each bootstrap sample, compute  $T^{\star}_{R,b} = \max_{i,j \in \mathcal{M}} \left( \left| \bar{L}^{\star}_i \bar{L}^{\star}_j \right| / \hat{\sigma}_{ij} \right)$

4. *Compute the p-value of* M *as*

$$
\hat{p} = B^{-1} \sum_{b=1}^{B} I\left[T_{R,b}^{\star} > T_{R}\right]
$$

- 5. *If*  $\hat{p} > a$  *stop*
- 6. If  $\hat{p} < \alpha$ , set  $e_{\mathcal{M}} = \mathrm{argmax}_{i \in \mathcal{M}} \sup_{j \in \mathcal{M}} \left( \bar{z}_{ij} \right)$  and eliminate the model with the *largest test statistic from* M
- 7. *Return to step 2, using the reduced model set*

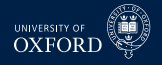

#### Comments

- The main difference is that the variance is *not* re-estimated in each iteration
- **This happens since**  $T_R$  **is based on the maximum DMW test statistic in each** iteration
	- $\triangleright$  DMW only depends on the properties of the pair
- However, the bootstrapped distribution does depend on which models are included and so this will vary across the iterations
- $\bar{I}$  This version of the algorithm requires storing the  $B$  by  $m$  matrix of  $\tilde{L}_j^{\star}$

# Confidence sets for ICs

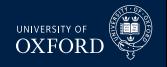

- The MCS can be used to construct confidence sets for ICs
- This type of comparison does not directly use forecasts, and so is in-sample
- This differs from traditional model selection where only the model with the best IC is chosen
- The MCS for an IC could be used as a pre-filtering mechanism prior to combining
- $\blacksquare$  Implementing the MCS on an IC is slightly more complicated than the default MCS since it is necessary to jointly bootstrap the vector  $\{y_t, \mathbf{x}_{j,t}\}$ where  $\mathbf{x}_{j,t}$  are the regressors in model *j*
- **Paper recommends using**  $T_R$  **statistic to compare models using** *IC*
- The object of interest is

$$
IC_j = T \ln \hat{\sigma}_j^2 + c_j
$$

- $\bullet$   $c_j$  is the penalty term
	- $\blacktriangleright$  AIC:  $2k_j$ , BIC:  $k_j$  ln T
	- $\triangleright$  AIC  $: 2k_j^*$ , BIC<sup>\*</sup>:  $k_j^*$  ln *T*
- $\bullet$   $k_j^\star$  is known as *effective degrees of freedom* (in mis-specified model  $k^\star \neq k$ )
- $\blacksquare$  MCS paper discusses how to estimate  $k^*$

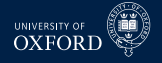

## Confidence sets for ICs

**Using**  $T_R$  **MCS construction algorithm, the test statistic is based on** 

$$
T_R = \max_{i,j \in \mathcal{M}} |[T \ln \hat{\sigma}_i^2 + c_i] - [T \ln \hat{\sigma}_j^2 + c_j]|
$$

The bootstrap critical values are computed from

$$
T_{R,b}^{*} = \max_{i,j \in \mathcal{M}} \left( \left[ T \ln \hat{\sigma}_{i}^{2*} + c_{i} - T \ln \hat{\sigma}_{i}^{2} \right] - \left[ T \ln \hat{\sigma}_{j}^{2*} + c_{j} - T \ln \hat{\sigma}_{j}^{2} \right] \right)
$$
  
\n•  $\hat{\sigma}_{i}^{2*}$  is the variance computed using  
\n
$$
\epsilon_{b,t}^{*} = y_{b,t}^{*} - \mathbf{x}_{b,j,t}^{*} \hat{\boldsymbol{\beta}}_{b,j}^{*}
$$

- $\hat{\boldsymbol{\beta}}_b^{\star}$  $\int_{b,j}^{\star}$  is re-estimated using the bootstrapped data  $\left\{ \bm{\mathrm{y}}_{b,t}^{\star},\mathbf{x}_{b,j,t}^{\star} \right\}$
- Errors are computed using the bootstrapped data and parameter estimates
- Aside from these changes, the remainder of the algorithm is unmodified

# False Discovery Rate and FWER

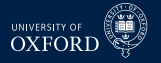

 Controlling False Discover Rate (FDR) is an alternative to controlling Family Wise Error Rate (FWER)

#### Definition (*k*-Familywise Error Rate)

For a set of null and alternative hypotheses  $H_{0,i}$  and  $H_{1,i}$  for  $i=1,\ldots,m$ , let  $\mathcal{I}_0$ contain the indices of the correct null hypotheses. The *k*-Familywise Error Rate is defined as

 $\Pr$   $\big(\textsf{Rejecting at least}\ k\ H_{0,i}$  for  $i\in\mathcal{I}_0\big)=1-\Pr\big(\textsf{Reject no}\ H_{0,i}$  for  $i\in\mathcal{I}_0\big)$ 

- $\overline{\phantom{a}}$  *k* is typically 1, so the testing procedures control the probability of any number of false rejections
	- ► Type I errors
- The makes FWER tests possibly conservative
	- $\triangleright$  Depends on what the actual intent of the study is

#### Definition

The False Discovery Rate is the percentage of false null hypothesis relative to the total number of rejections, and is defined

$$
FDR = F/R
$$

where *F* is the number of false rejections and *R* is the total number of rejections.

- Unlike FWER, methods that control FDR explicitly assume that some rejections are false.
- Ultimately this leads to a (potentially) procedure that might discover more actual rejections
- For standard DMW-type tests, both FWER and FDR control fundamentally reduce to choosing a critical value different from the usual  $\pm 1.96$ 
	- $\cdot$  Most of the time larger in magnitude
	- $\overline{\phantom{a}}$  Can be smaller in the case of FDR when there are many false nulls

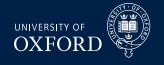

# False Discovery Rate

- FDR is naturally *adaptive*
- When the number of false nulls is small  $(-0)$ , then FDR should choose a critical value similar to the FWER-based procedures
	- $\blacktriangleright$  *R* ≈ *F*, *F*/*R* ≈ 1 so any *F* is too large
	- $\sim$  On the other hand, when the percentage of false nulls is near 100%, can reject all nulls
		- **–** *F* ≈ 0, *F/R* ≈ 0 and all nulls can be rejected
		- **–** Critical value can be arbitrarily small since virtually no tests have small values
		- **–** Hypothetically, could have a critical value of 0 if all nulls were actually false
- FDR controls the false rejection rate, and it is common to use rates in the range of 5-10%
	- $\rightarrow$  Ultimately should depend on risk associated with trading a bad strategy against the cost of missing a good strategy
	- Adding a small percentage of near 0 excess return strategies to a large set of useful strategies shouldn't deteriorate performance substantially

# Operationalizing FDR

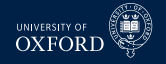

- Operationalizing FDR requires some estimates
- In standard trading strategy setup,  $H_0$ :  $\mu = 0$ ,  $H_A$ :  $\mu \neq 0$  where  $\mu$  is the expected return in excess of some benchmark
	- $\rightarrow$  Benchmark might be risk-free rate, or could be buy-and-hold strategy
- $\blacksquare$  *π* is the proportion of false nulls
	- $\rightarrow$  Estimated using information about the distribution of p-values "near" 1 since these should all be generated from true nulls
	- $\triangleright$  Entire procedure relies on only p-values
		- **–** Similar to Bonferoni or Bonferoni-Holm
	- $\blacktriangleright$  For standard 2-sided alternative

$$
p_i = 2\left(1 - \Phi\left(|t_i|\right)\right)
$$

where *t<sup>i</sup>* is (normalized) test statistic for strategy *i*.

# Computing FDR

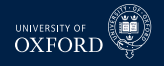

Key idea is to find  $\gamma$ , which is some number in [0, 1] such that

$$
\alpha = \widehat{FDR} \equiv \frac{\hat{\pi}l\gamma}{\sum_{i=1}^{l}I[p_i < \gamma]}
$$

- where
	- $\cdot$  *α* is the target FDR rate
	- $\rightarrow \hat{\pi}$  and an estimate of the percentage of nulls that are true (no abnormal performance)
	- $\cdot$  *l* is the number of rules
	- $\rightarrow \gamma$  is the parameter that is used to find the p-value cutoff
	- $\blacktriangleright$   $\sum_{i=1}^{l} I[p_i < \gamma]$  is the number of rejections using  $\gamma$
- The numerator is simply an estimate of the number of false rejections, which is

Probability of Null True  $\times$  Number of Hypotheses = Number of True Hypotheses

Number of False Hypotheses  $\times$  Cutoff = Number of False that are Rejected using *γ*

 Exploits the fact that under the null p-values have a uniform distribution, so that if there are *M* false nulls, then, using a threshold of *γ* will reject *γM*

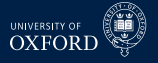

# Positive and Negative FDR

Can further decompose FDR into upper (better) and lower (worse) measures

$$
\widehat{FDR}^+ \equiv \frac{1/2\hat{\pi}l\gamma_U}{\sum_{i=1}^l I[p_i < \gamma_U, t_i > 0]}, \quad \widehat{FDR} \equiv \frac{1/2\hat{\pi}l\gamma_L}{\sum_{i=1}^l I[p_i < \gamma_L, t_i < 0]}
$$

- This version assumes a symmetric 2-sided test statistic, so that on average 50% of the false rejections are in each tail
- Allows for tail-specific choice of *γ* which would naturally vary if the number of correct rejections was different
	- **E** Suppose for example that many rules were bad, then  $\gamma_L$  would be relatively large

# Estimation of *π*

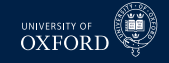

*π* is estimated as

$$
\hat{\pi} = \frac{\sum_{i=1}^{l} I\left[p_k > \lambda\right]}{I(1-\lambda)} \qquad \qquad \text{or} \qquad \text{or} \qquad \text{or
$$

- *λ*is a tuning parameter
	- $\rightarrow$  Simple to choose using visual inspection
	- $\triangleright$  Recall that true nulls lead to a flat p-value histogram
	- Find point where histogram looks non-flat, use cutoff for  $\lambda$
- Histogram from BS

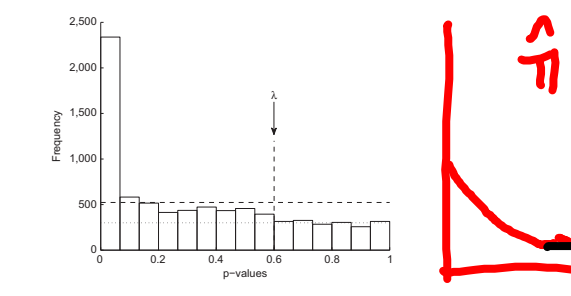

## Estimating *π*

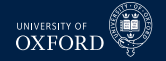

- $\hat{\pi}$  allows percentage of correct rejections to be computed as  $\hat{\pi}^A = 1 \hat{\pi}$
- In the decomposed FDR the number of good (bad) rules can be computed as

$$
\alpha \times \sum_{i=1}^l I[p_i < \gamma_U, t_i > 0]
$$

 $\blacktriangleright$  Note that  $\gamma$ *U* is fixed here

# Bajgrowicz & Scaillet (*JFE*, 2012)

- Apply FDR to technical trading rules of STW
- Use DJIA
	- $-1897-2011$
- Find similar results, although importantly consider transaction costs for break even
	- $\rightarrow$  Strategies that trade more can have higher means while not violating EMH

# Background on Competitor Methods

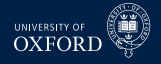

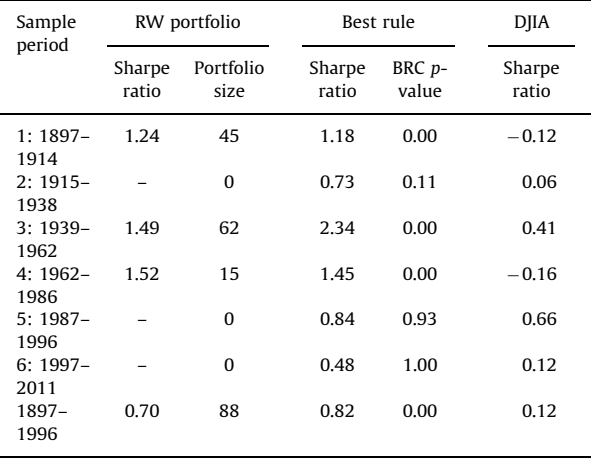

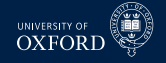

## Good and Bad Rules

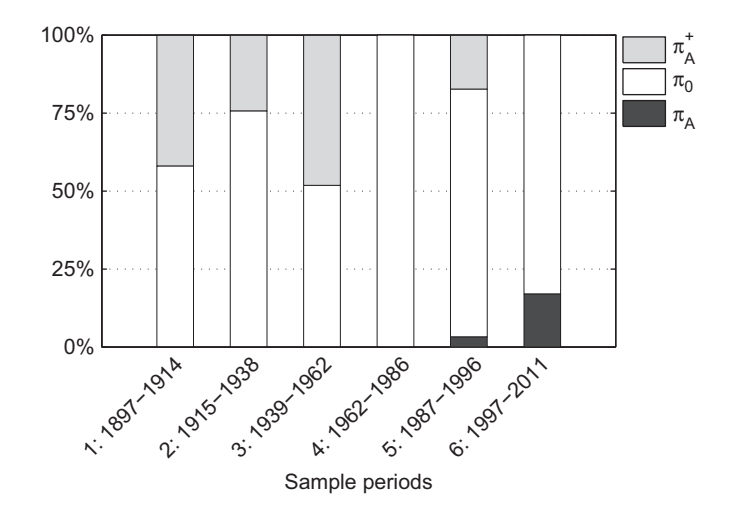

# Transaction Costs Required for 0-profit (-1962)

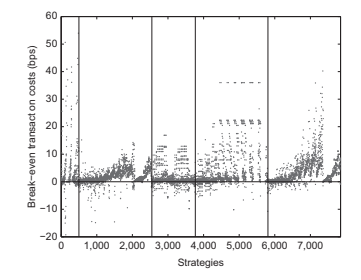

- Transaction costs are important when assessing rules
- Rather than apply arbitrary TC, look for break even
- Transaction costs are a function of mean and number of transactions

$$
0 = \mu_i - TC \times # \{trades\}
$$

 $\textcolor{red}{\bullet}$   $\mu_i$  is the full-sample mean, not the annualized

UNIVERSITY C

# Transaction Costs Required for 0-profit (1962-)

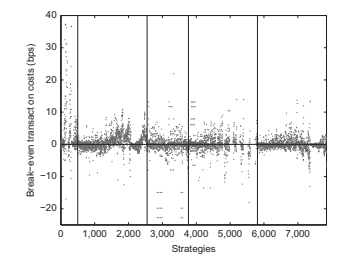

- Transaction for break even are lower
- Actual transaction costs are lower
- Unclear whether this is driven by more trading signals or worse mean

**UNIVERSITY O XEOR** 

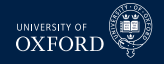

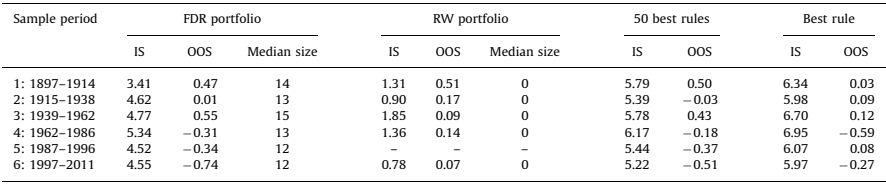

- Sharpe-Ratios
- **Persistence is low**
- Conservative Romano-Wolf appears to have more persistence
- Combination appears to be not help

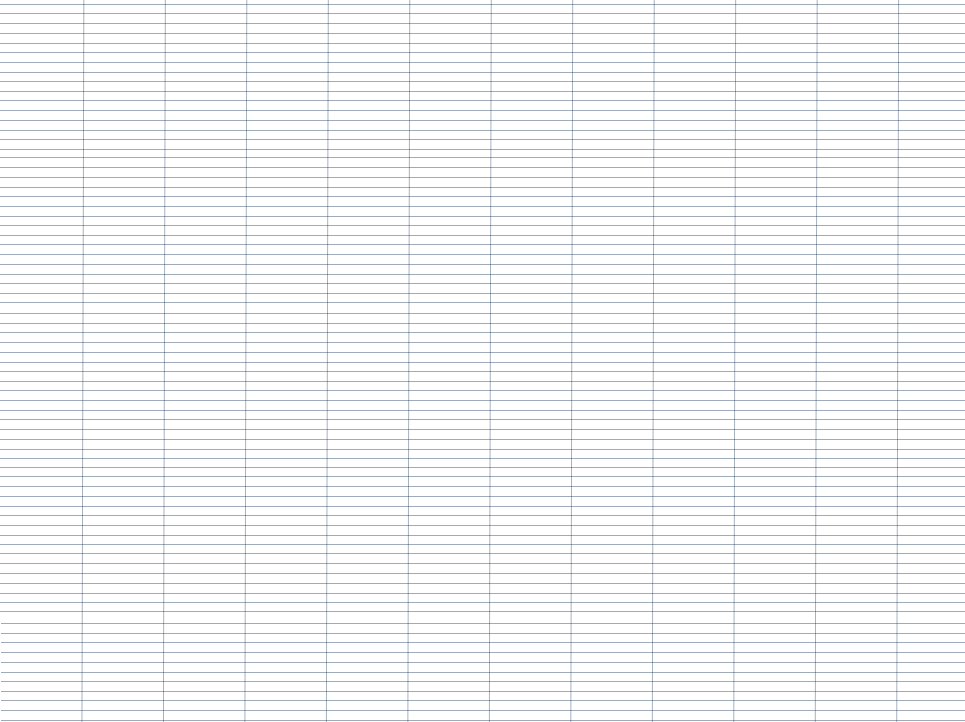

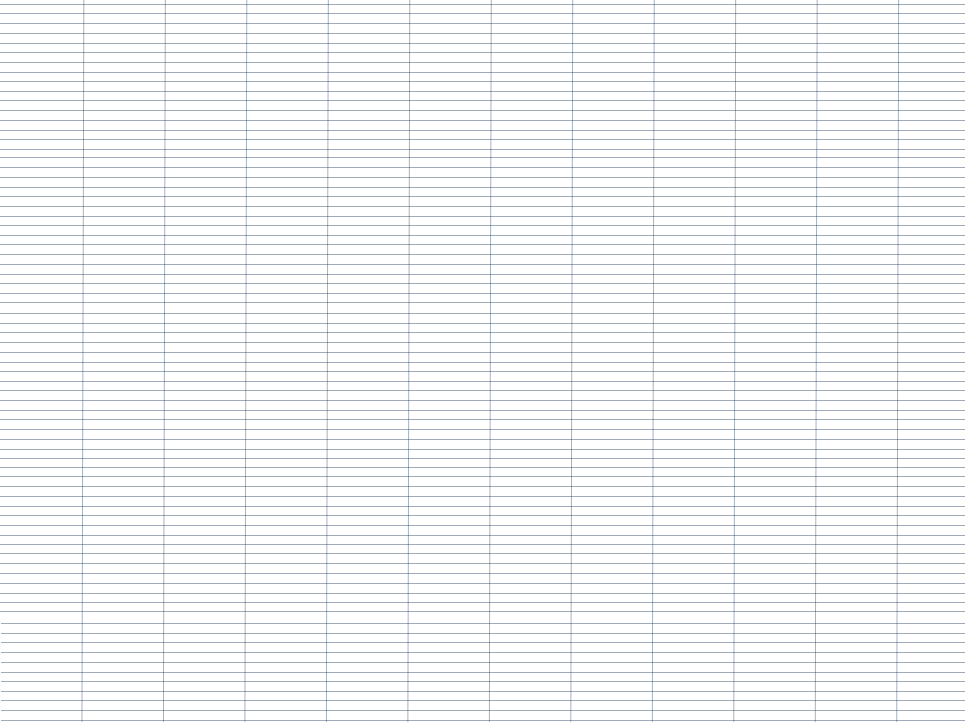

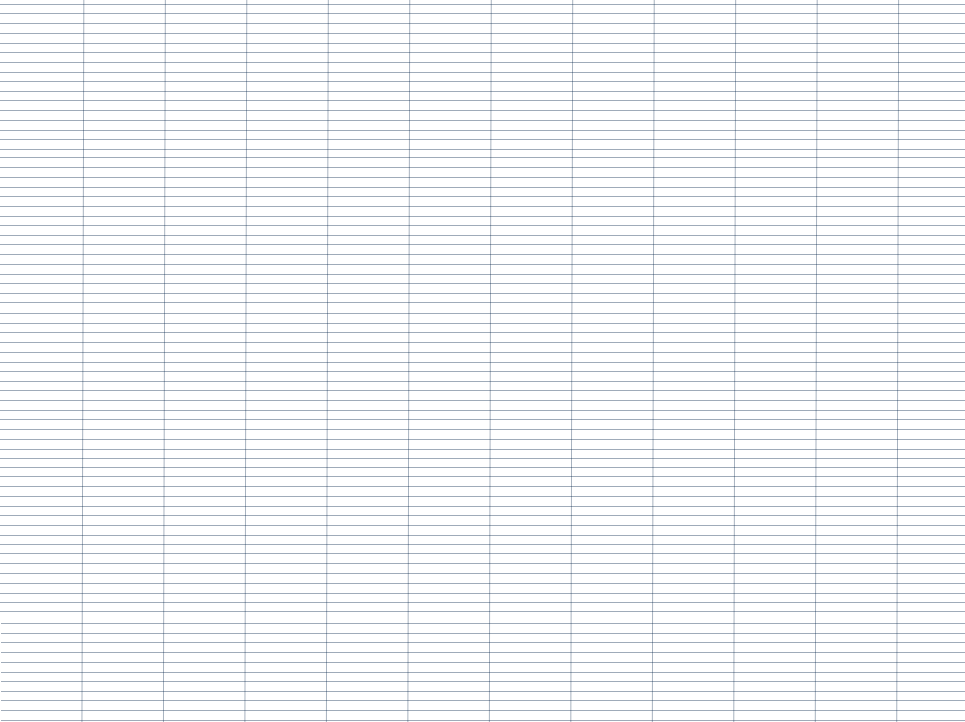

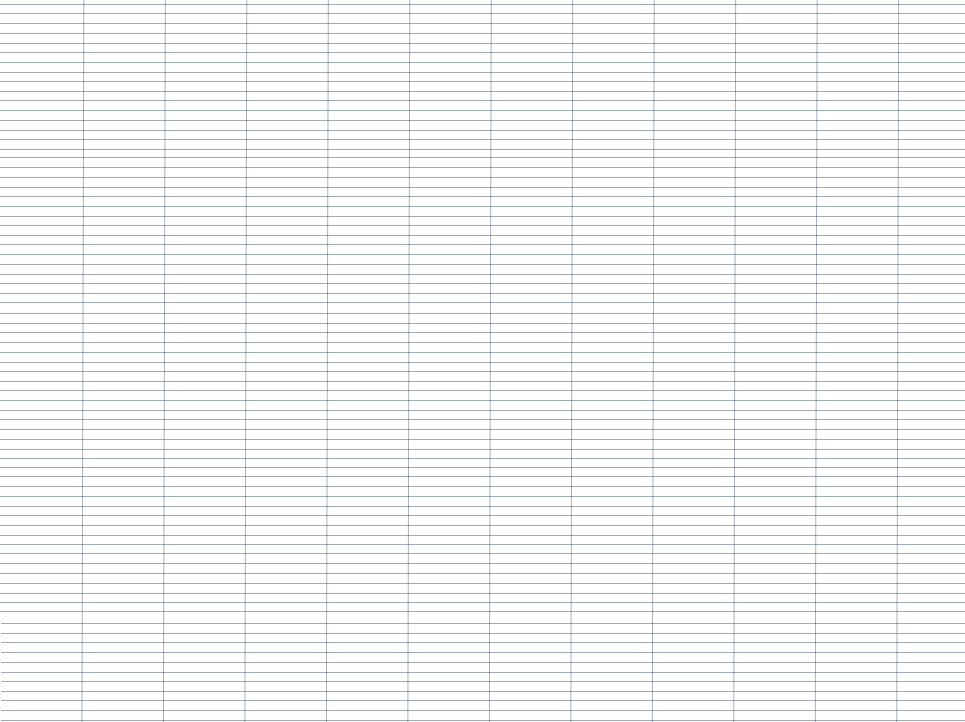

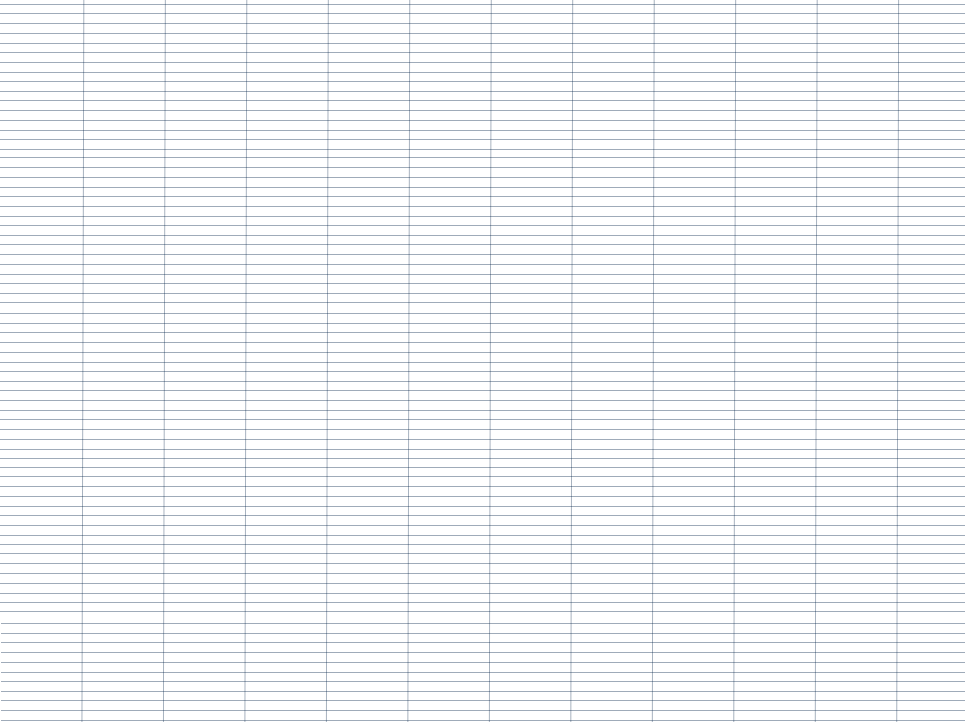